## **Adafruit FLORA Beschleuningungsmesser und Kompass-Sensor - LSM303**

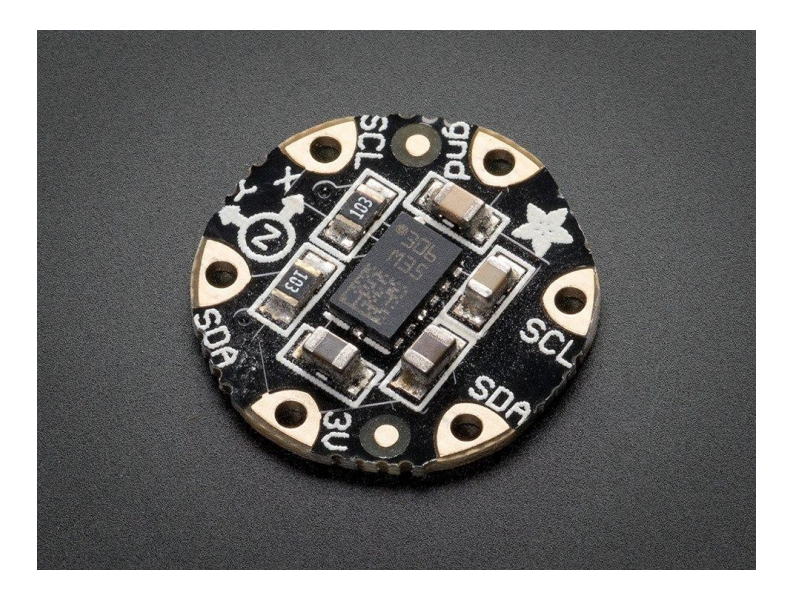

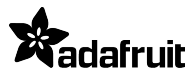

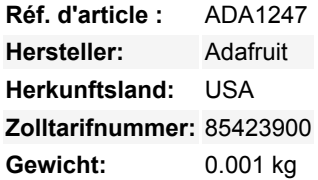

Erweitern Sie Ihr tragbares FLORA-Projekt um Bewegungs- und Richtungserkennung mit diesem hochpräzisen 3-Achsen-Beschleunigungsmesser+Kompass-Sensor. Im Inneren befinden sich zwei Sensoren, einer ist ein klassischer 3-Achsen-Beschleunigungssensor, der Ihnen sagen kann, welche Richtung nach unten in Richtung der Erde ist (durch Messung der Schwerkraft) oder wie schnell das Board im 3D-Raum beschleunigt wird. Der andere ist ein Magnetometer, der erfassen kann, woher die stärkste magnetische Kraft kommt, im Allgemeinen verwendet, um den magnetischen Norden zu erkennen. Durch die Kombination dieser Daten können Sie sich dann orientieren.

Wir haben diesen Sensor auf der neuesten Version dieses beliebten Sensors, dem LSM303DLHC, aufgebaut. Der Sensor hat eine digitale (I2C) Schnittstelle. Das Anschließen an den FLORA ist einfach: Richten Sie den Sensor so aus, dass er neben den SDA/SCL-Pins liegt, und vernähen Sie die Pins 3V, SDA, SCL und GND mit einem leitenden Faden. Sie liegen perfekt aneinander, so dass Sie keine gekreuzten Leitungen haben werden. Sie können nur einen dieser Sensoren an Ihren FLORA anschließen, aber Sie können andere I2C-Sensoren/Ausgänge anschließen, indem Sie den Satz von SCL/SDA-Pins auf der gegenüberliegenden Seite verwenden.

Beginnen Sie mit dem FLORA-Beschleunigungsmesser mit der [Anleitung auf dem Adafruit Learning System!](http://learn.adafruit.com/flora-accelerometer/) Es verwendet die gleiche [Arduino-Bibliothek wie unser LSM303-Breakout in konventioneller Form. Das Beispiel und der Bibliothekscode](https://github.com/adafruit/Adafruit_LSM303) werden 'out of the box' mit FLORA funktionieren. Laden Sie einfach die Bibliothek herunter und verbinden Sie die 3V/SCL/SDA/GND-Pins, installieren Sie die Bibliothek ordnungsgemäß und laden Sie das Testprogramm hoch, um Beschleunigungsmesser- und Magnetfelddaten auszulesen.

## **Weitere Bilder:**

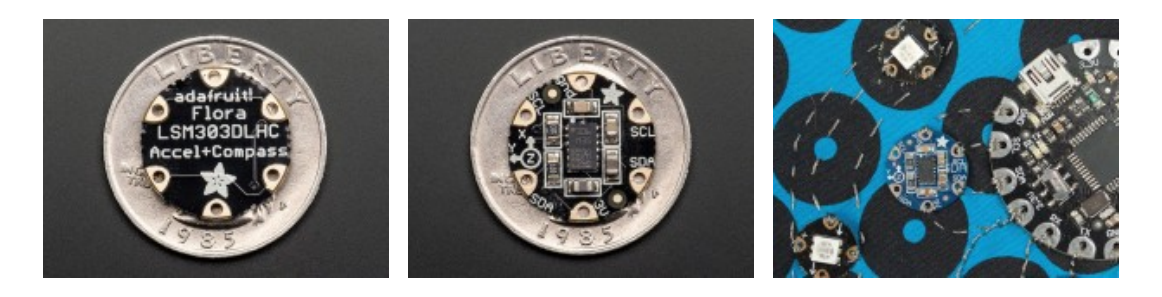